# **Disegni di Natale con Inkscape**

Vediamo assieme qualche altro spunto per creare illustrazioni natalizie con **Inkscape** che servano per decorare biglietti e mail. Se stampate su cartoncino possono anche diventare originali addobbi per l'albero o per festoni.

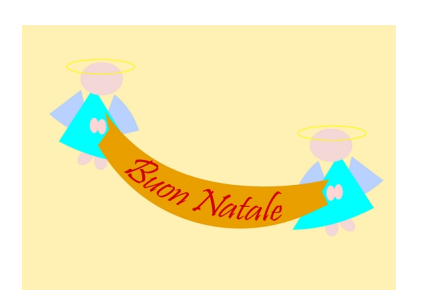

## **L'orsetto**

.

Questa è la figura più semplice da realizzare. Sfruttiamo solo **Crea ellissi** regolando dimensioni diverse per le diverse parti del corpo. Impostiamo i colori nel pannello **Riempimento e contorni**

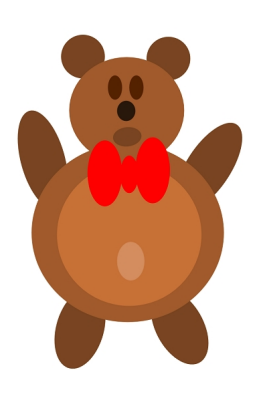

**Snowman, il pupazzo di neve**

#### **Illustrazioni natalizie con Inkscape**

Con lo strumento **Crea ellissi** disegniamo corpo, testa e braccia. In **Riempimento e contorni** scegliamo un riempimento bianco e un contorno nero. Per il naso usiamo

#### **Crea poligoni**

settando 3 nella barra contestuale e scegliendo un colore arancio di riempimento. Il cilindro nero lo realizziamo con

#### **Crea rettangoli**

.

e Crea ellissi. Quest'ultimo lo utilizziamo anche per gli occhi e i bottoni. Infine con **Crea tracciati**

prepariamo la pipa. Salviamo con **File/Salva come**

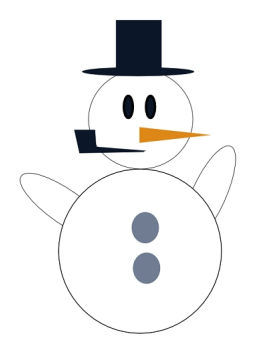

# **L'angelo**

Sempre con **Crea ellissi** e **Crea tracciati** disegniamo un angelo stilizzato. Con Crea ellissi testa, aureola, mani e piedi. Con Crea tracciati corpo e ali.

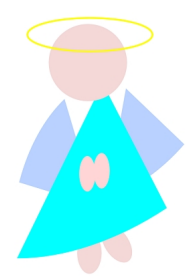

**munituden in altigrad participal accorder alternative in strage and alternative and accorder Cr** 

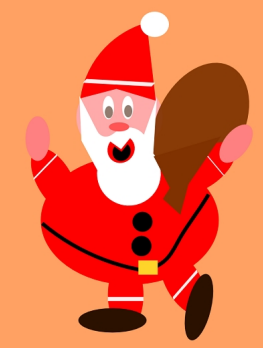

**HIGPRANG REHITAL DEN BIRANG KALIMAN DEN BIRANG BIRANG CALIMA DI SERIA KAPA** 

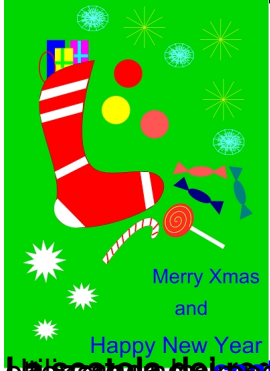

**La tiza prefezionte regalo apatizzatanin'orsetto confecta confedenso possiamo** 

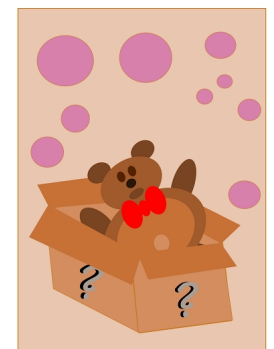

**Rifera del abres initiata los c**riptos simplato talang faro a signal triguis fara terra del nomi anche di algundia cine

## **Illustrazioni natalizie con Inkscape**

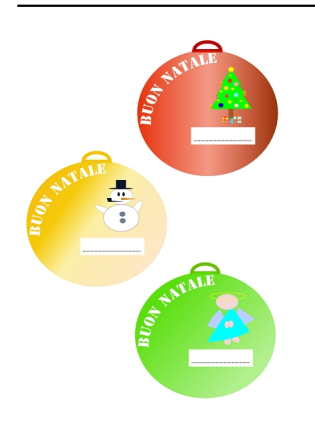